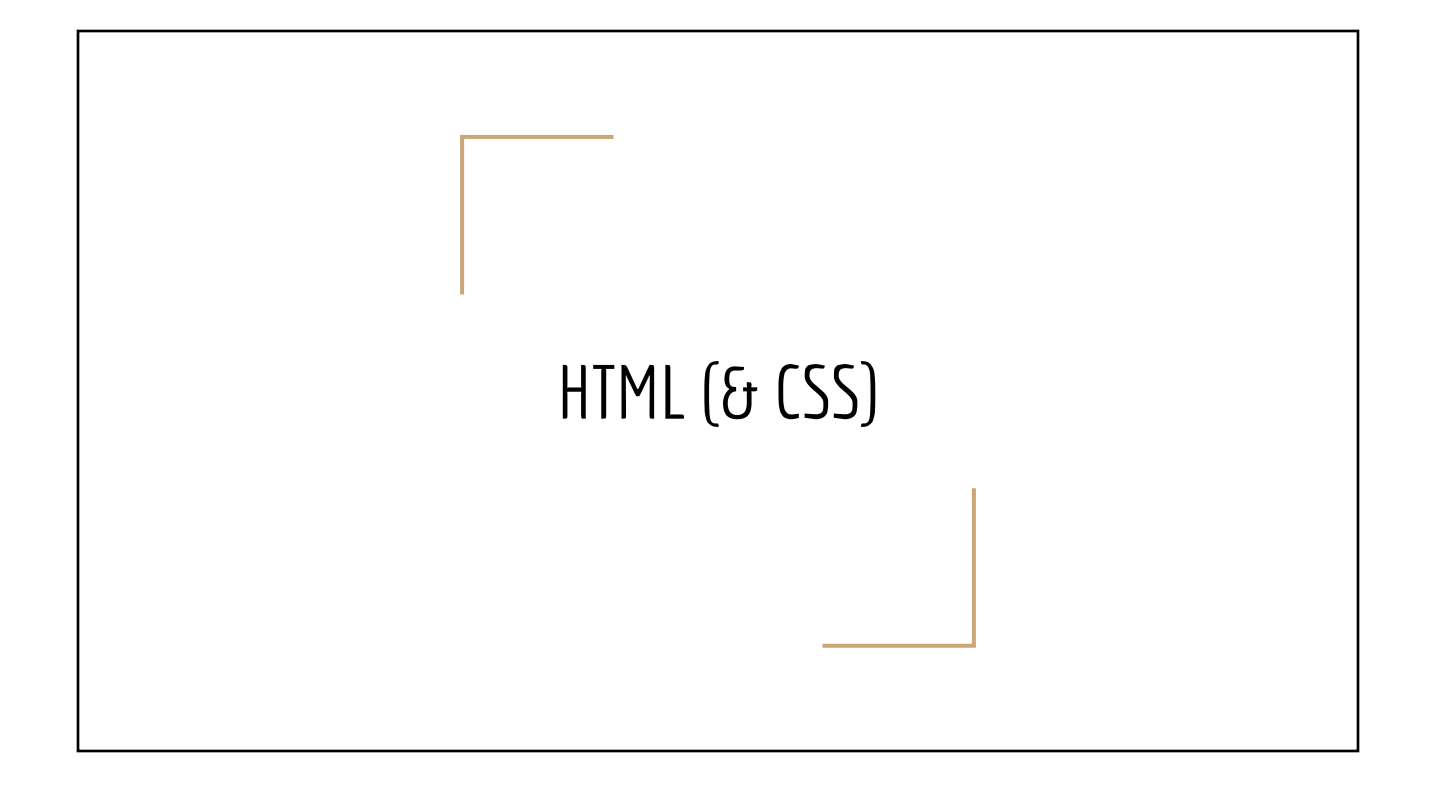

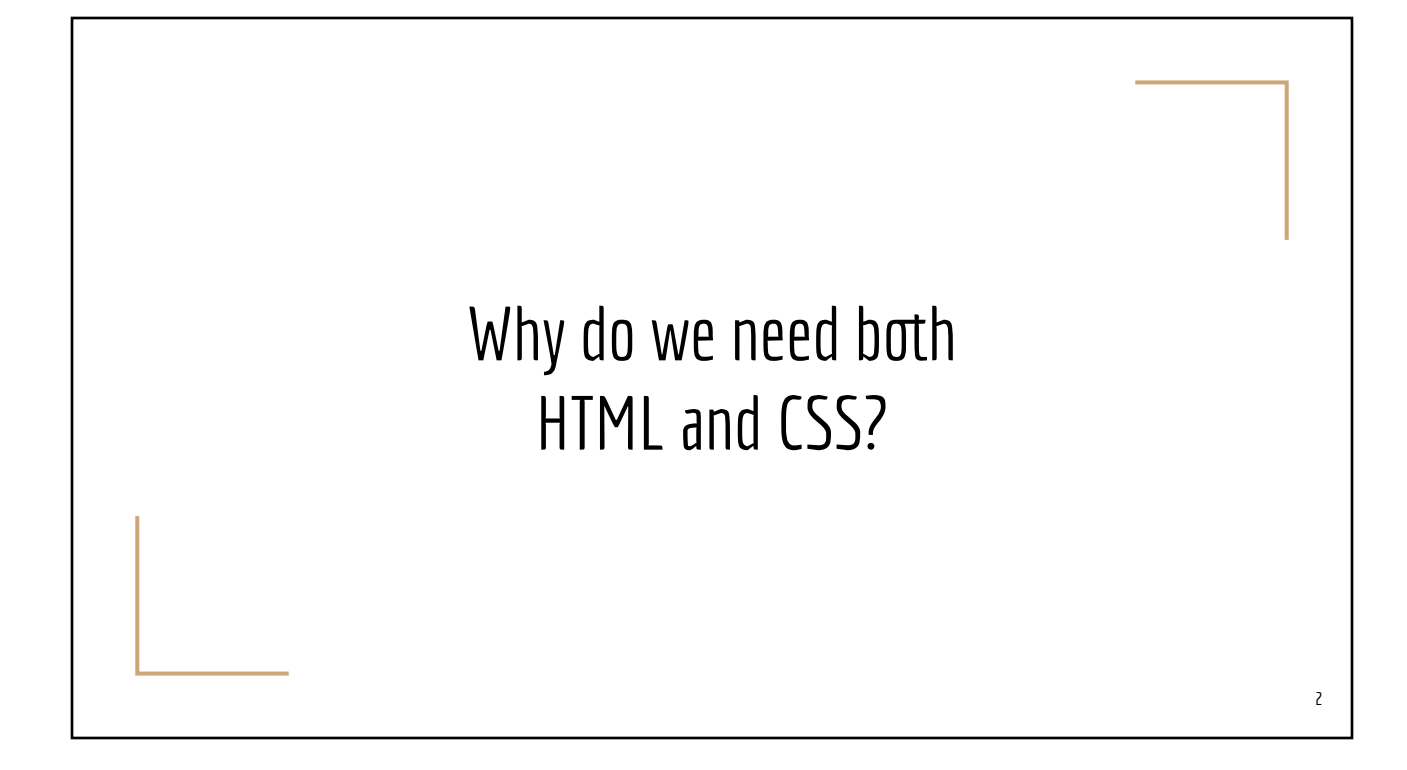

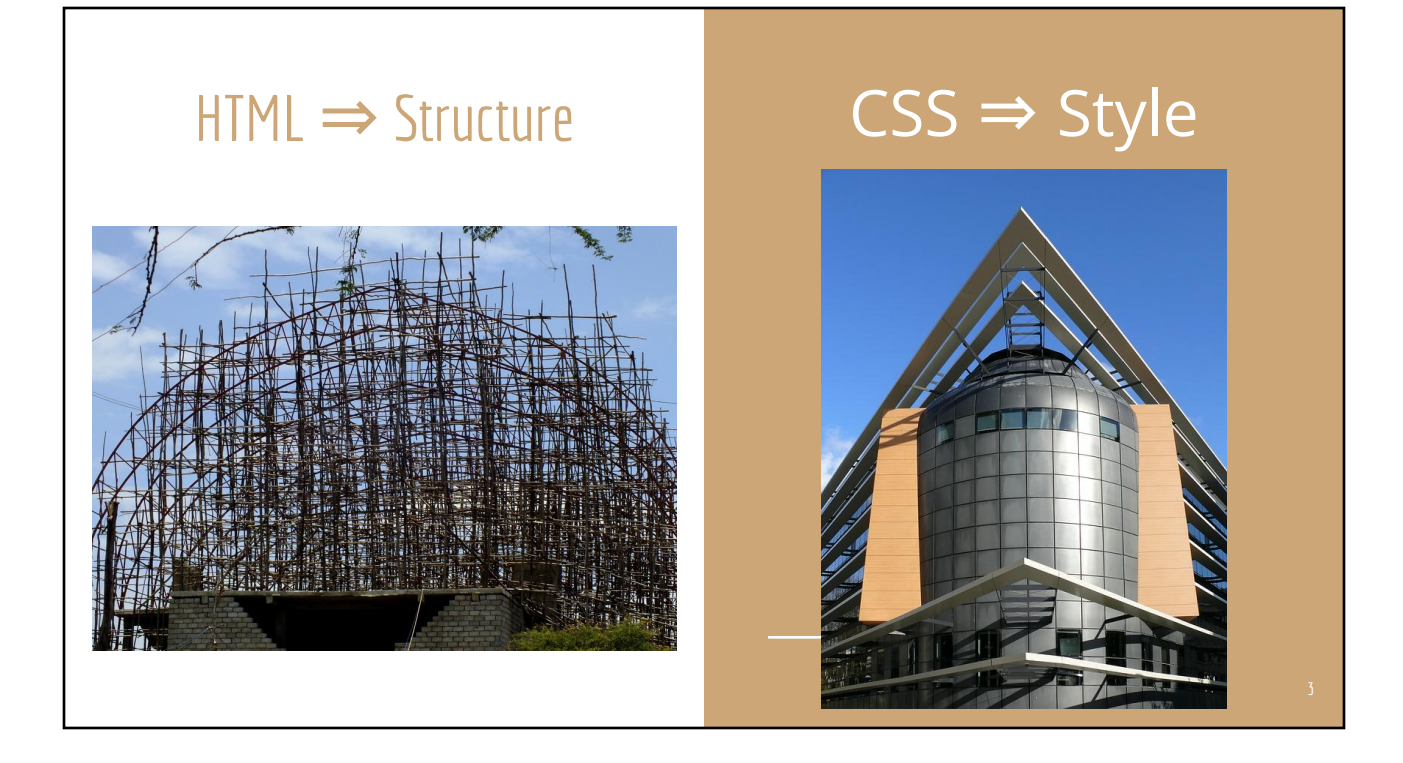

### Styles in Microsoft Word

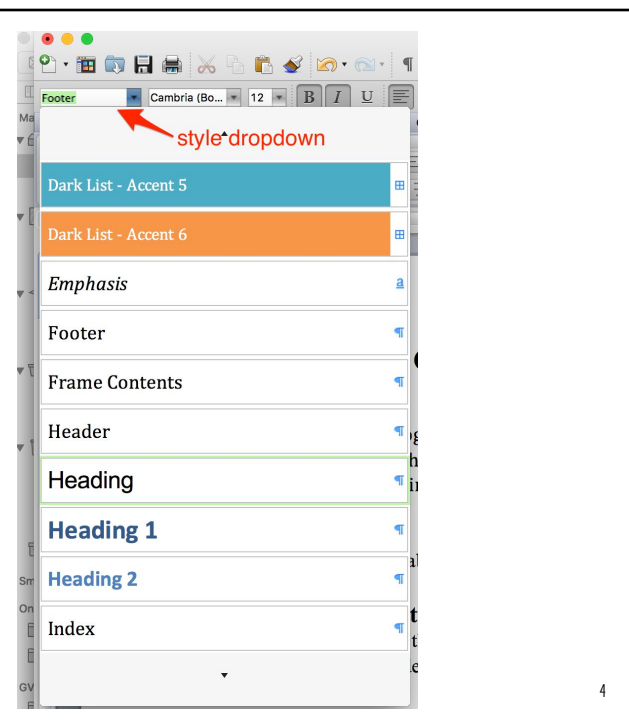

# History of HTML

- 1989 Tim Berners-Lee, CERN Lab (Switzerland)
	- How to share research papers
- 1991: WWW Talk presentation of HTML
- Marc Andreessen National Center for Supercomputer Applications
	- Mosaic browser (1993)
- 1995 Release of **Java (by Sun Microsystem) & Javascript (by Netscape)**

# HTML Versions

- 1991 HTML (20 tags/elements)
- 1995 HTML 2.0
- 1997 HTML 3.2
- 1999 HTML 4.01 (1st release of CSS)
- $\bullet$  2000 XHTML (HTML + XML)
- 2014 HTML5
- **Latest standard HTML 5.3 (Oct** 2018)

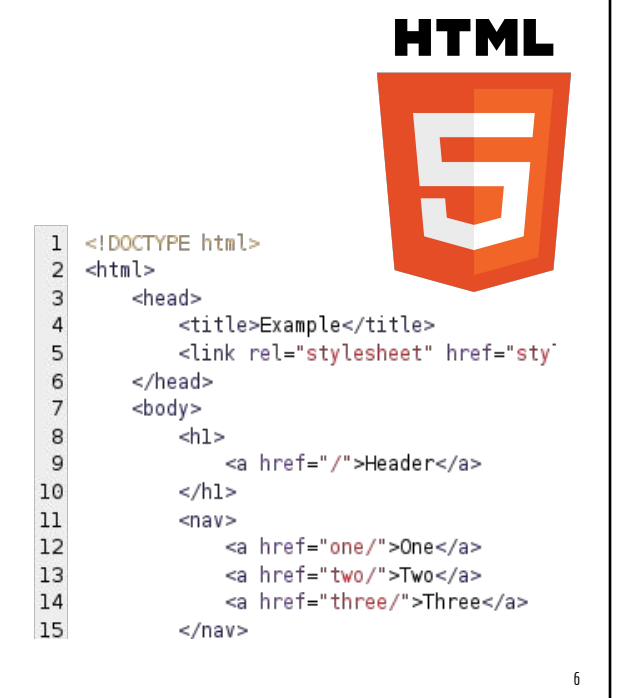

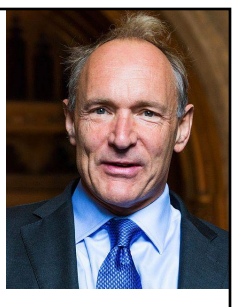

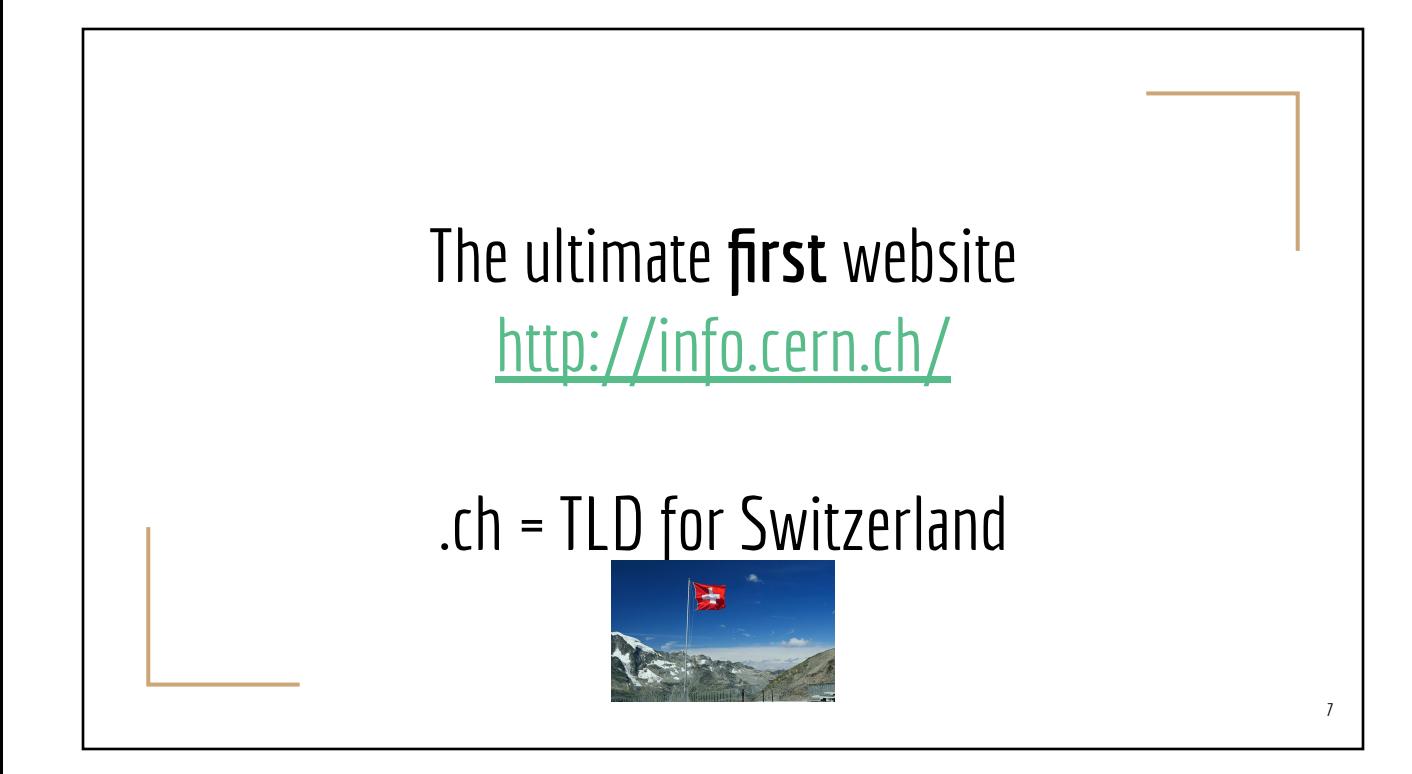

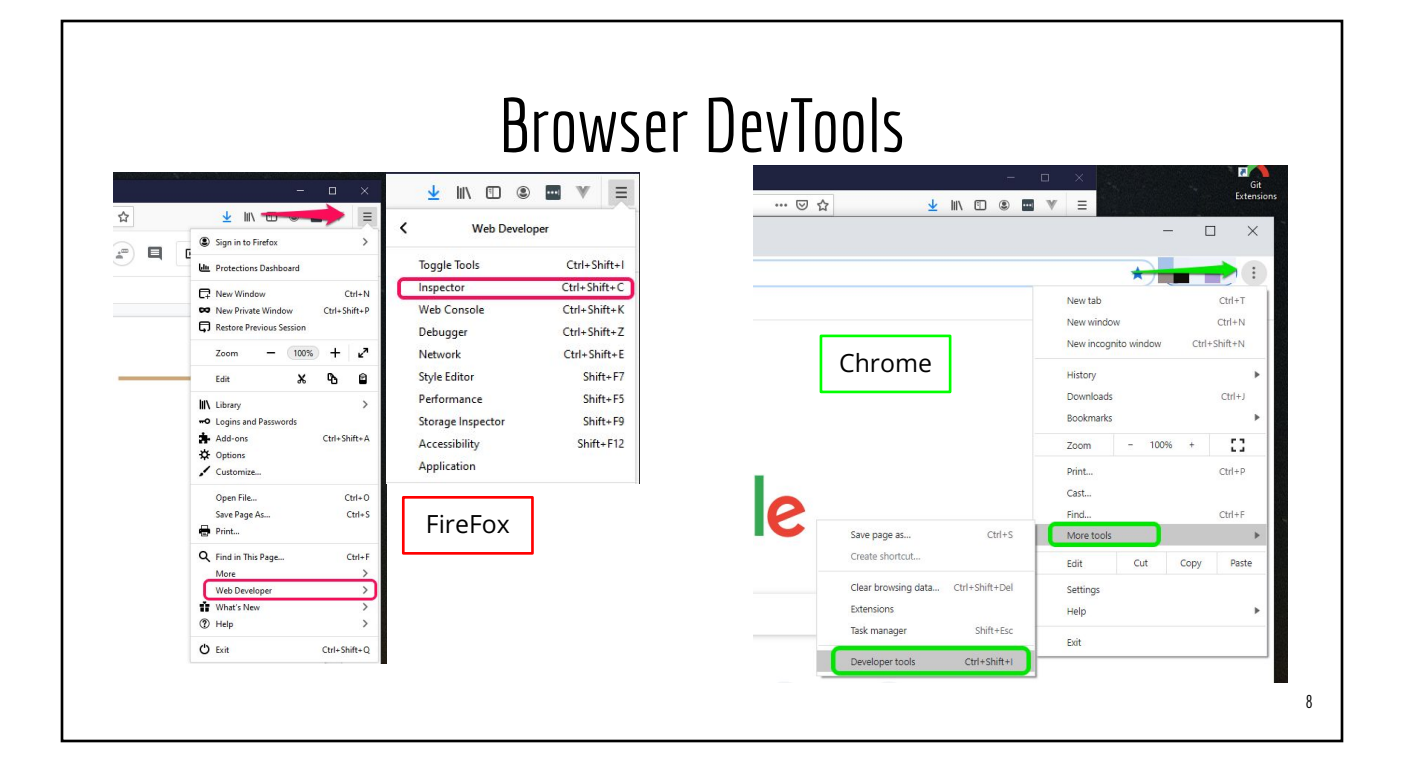

### **[Self Paced Tutorial](https://www.w3schools.com/html/default.asp)**

https://www.w3schools.com/html/default.asp (try it yourself)

## HTML

- Hypertext Markup Language
- **Not** a programming language, but a *presentation* language
- Code for **structuring** and **displaying** a web document
- Vocabularies
	- Tags/Elements
	- Attributes
		- key="value"
		- "boolean"

q

# VSCode Demo 11

# VSCode Demo

- Screencast Mode On (for instructor's)
- Use **Open Folder** (instead of Open File)
- Search **Command Palette** (F1 or Ctrl-Shift-P)
- Emmets
- Multi Cursor (Ctrl-D)
- Code assist / suggested completion
- **Extensions** 
	- Prettier (pay attention to automatic indentation)
	- Live Server

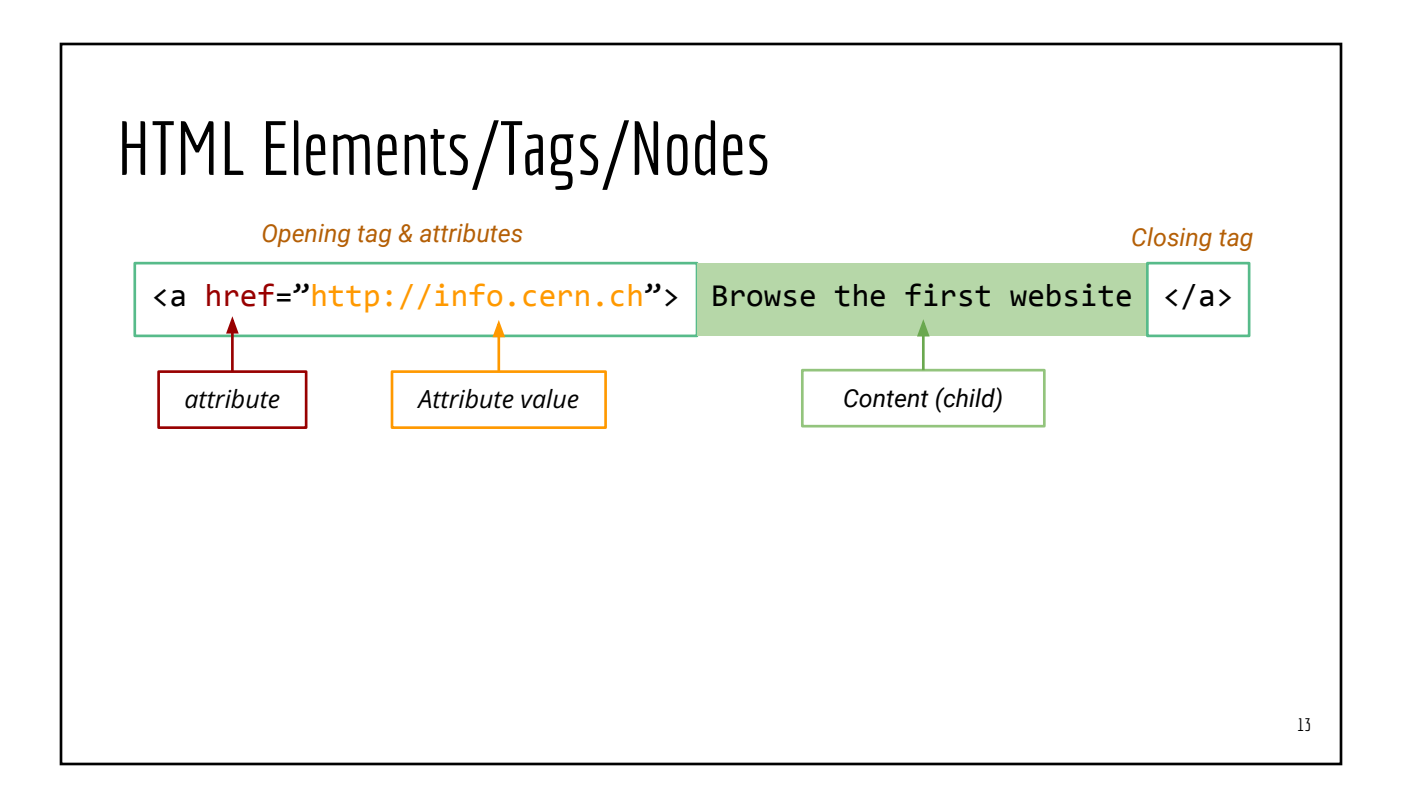

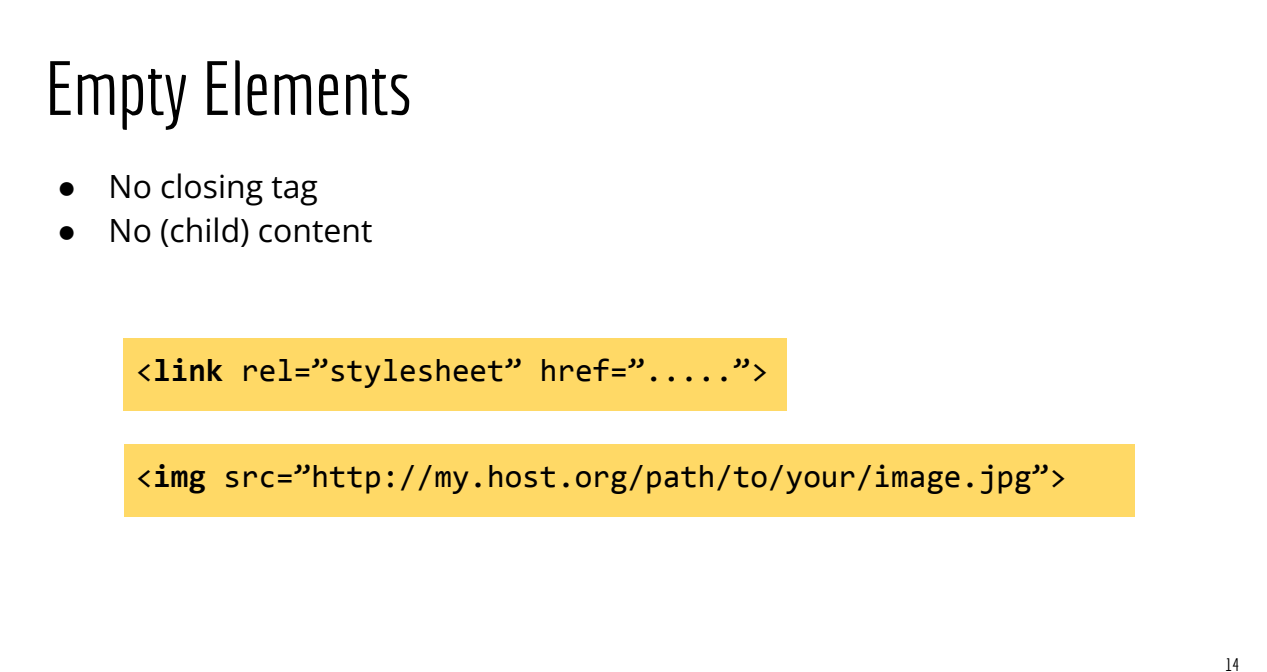

## Type of Elements

Two categories of HTML elements based on their effect on **new line**

- **Block**: induces a new line **before** and **after** its surrounding context
	- Examples: p, h[1-6], ol, ul, pre, blockquote, dl, div, form, hr, table
- **Inline:** contained within block-level elements **without starting newlines** 
	- Examples: b, i, tt, code, em, strong, a, br, img, span, sub, sup, button, input, select

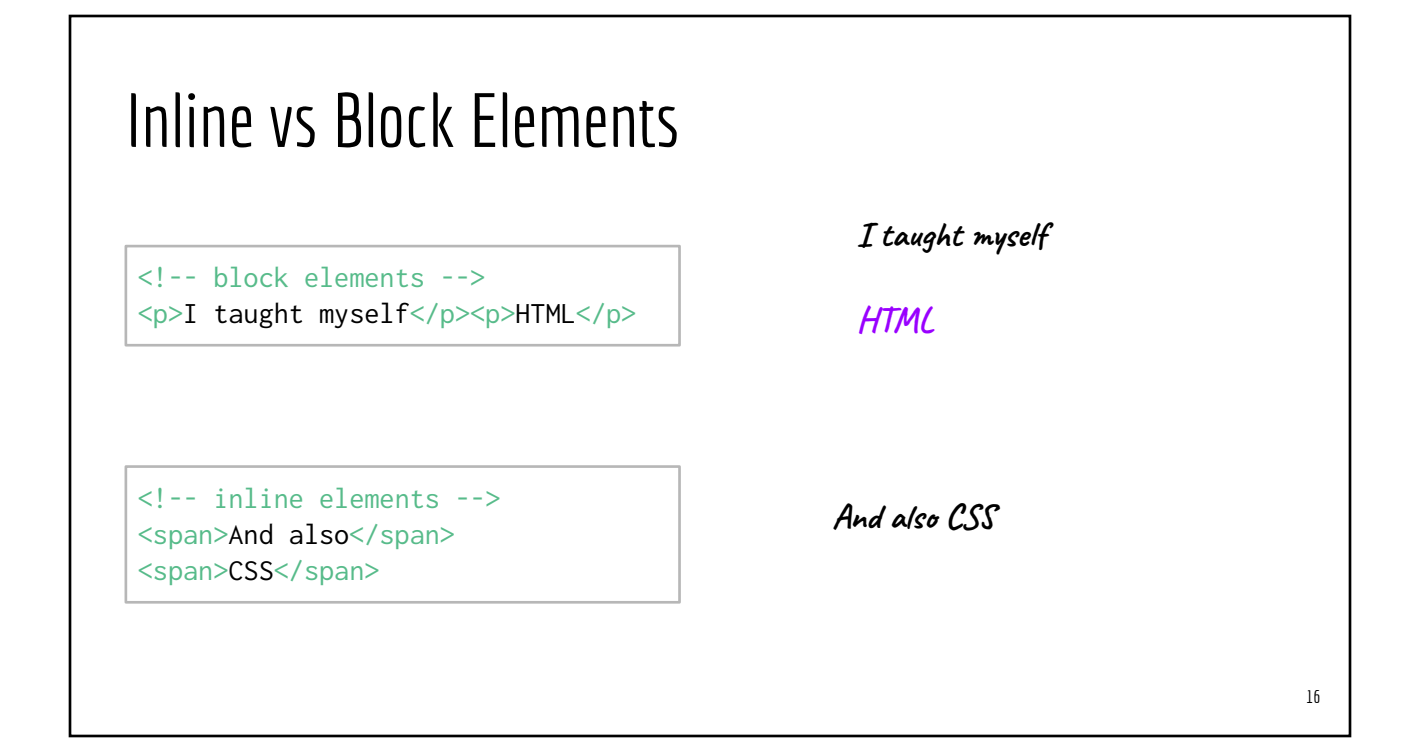

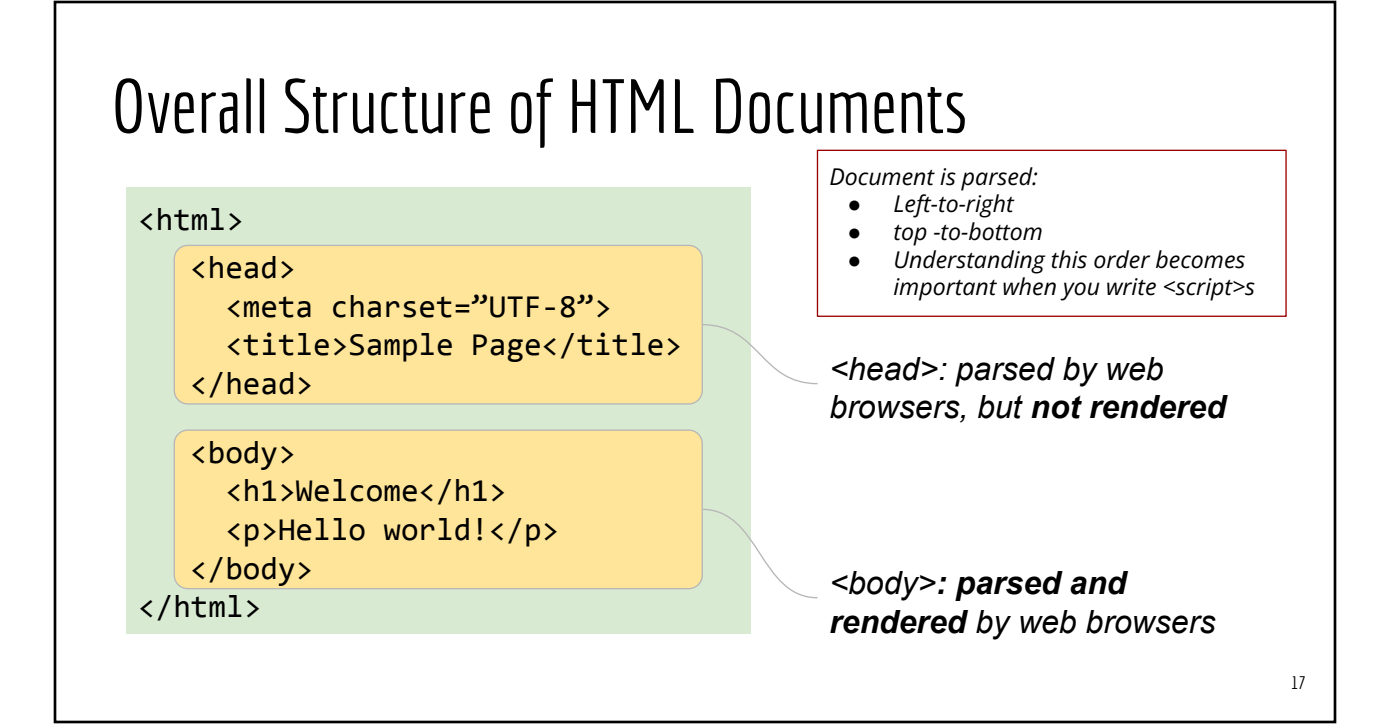

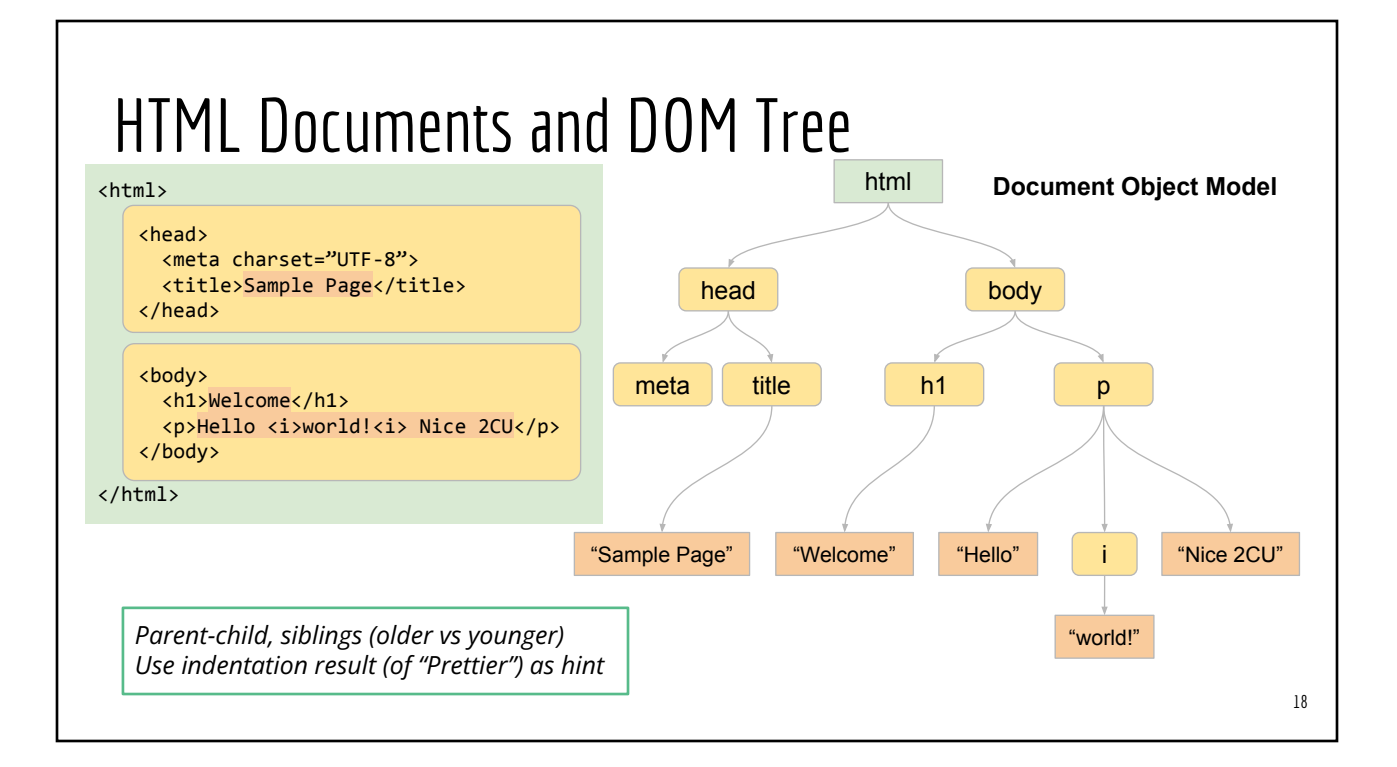

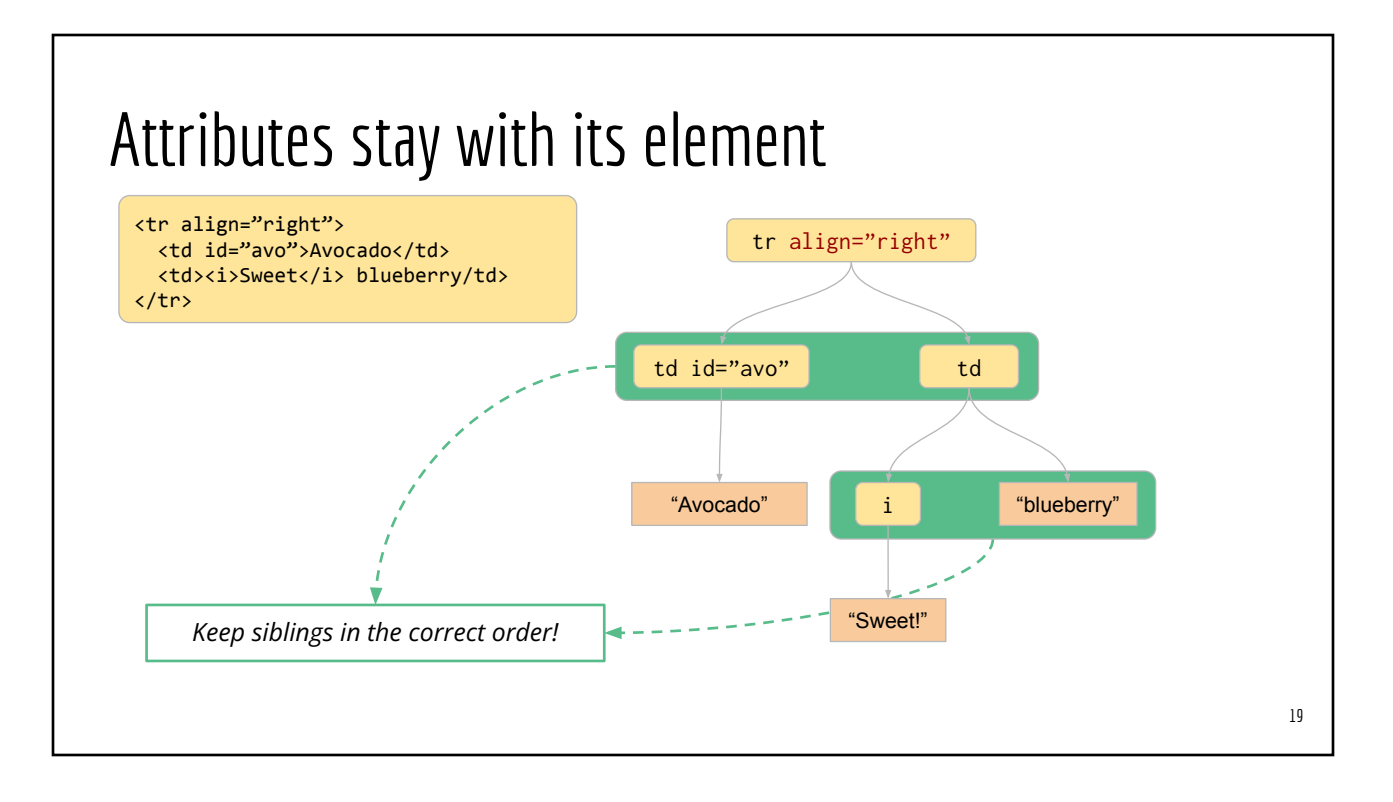

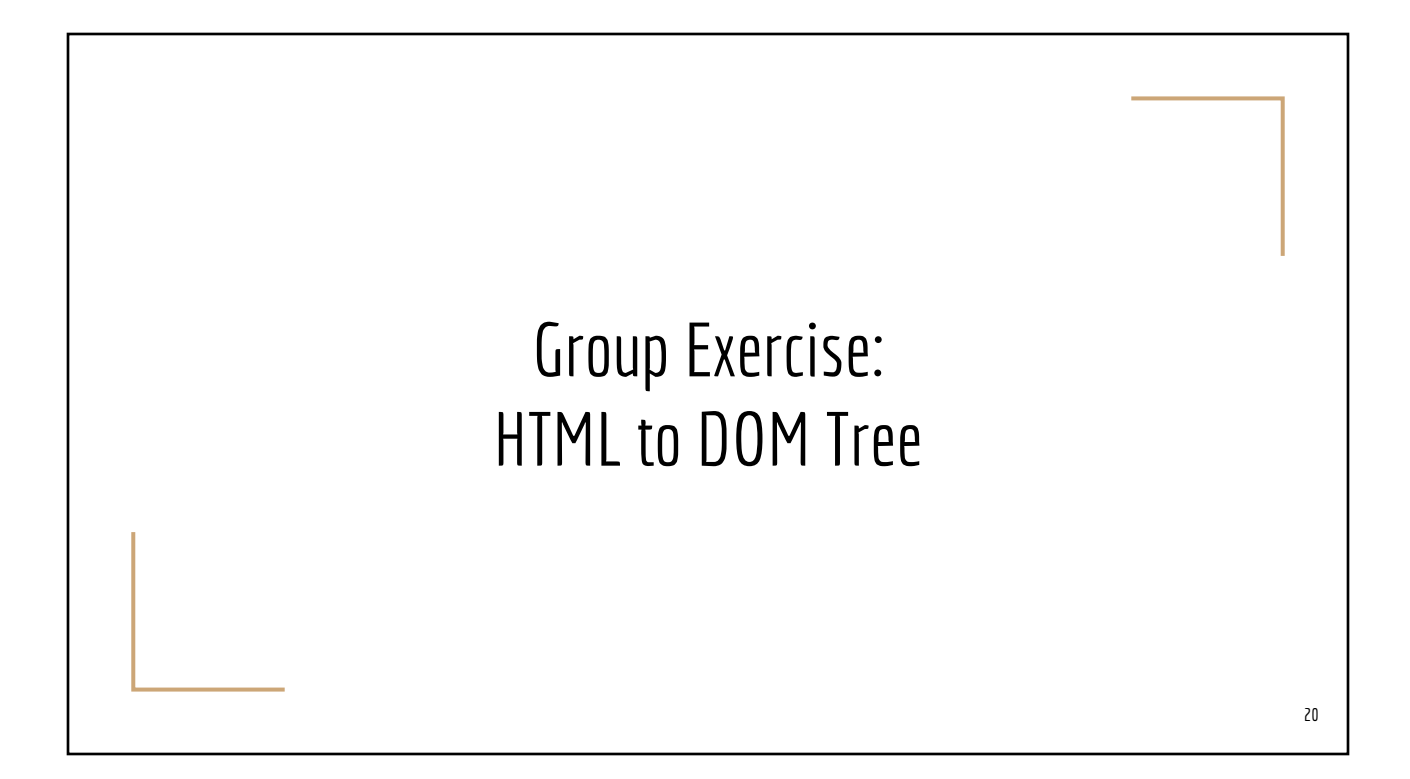

## HTML Tags/Elements

- **[Alphabetical List](https://www.w3schools.com/tags/default.asp)**
- **[Categorical List](https://www.w3schools.com/tags/ref_byfunc.asp)**

#### <meta>

- Meta tags are used for "machine readable" information about the document
	- Document character encoding
	- Content Description for web bots
- App specific metadata that can be used to customize embedding of web contents into another (app)
	- Facebook
	- Twitter
	- Pinterest
	- Slack
	- WhatsApp, and many more...

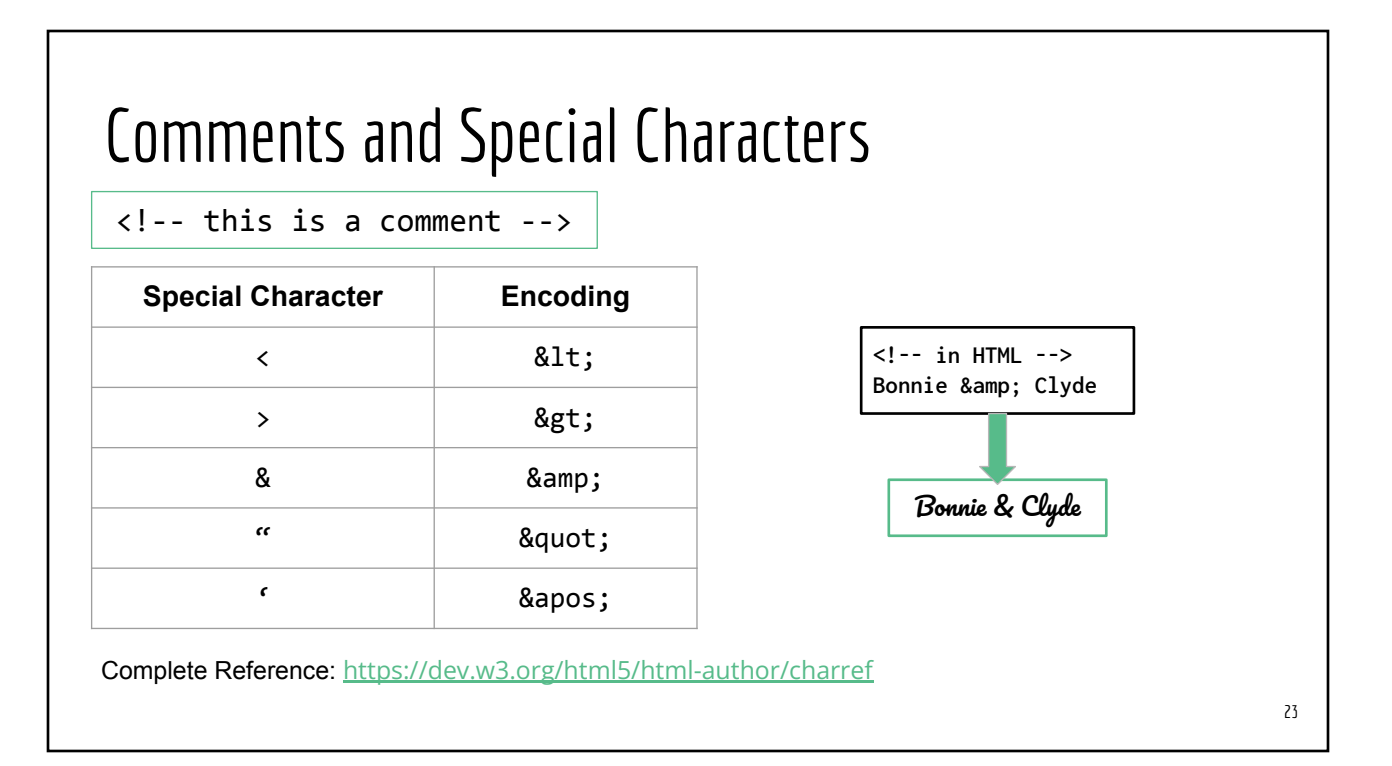

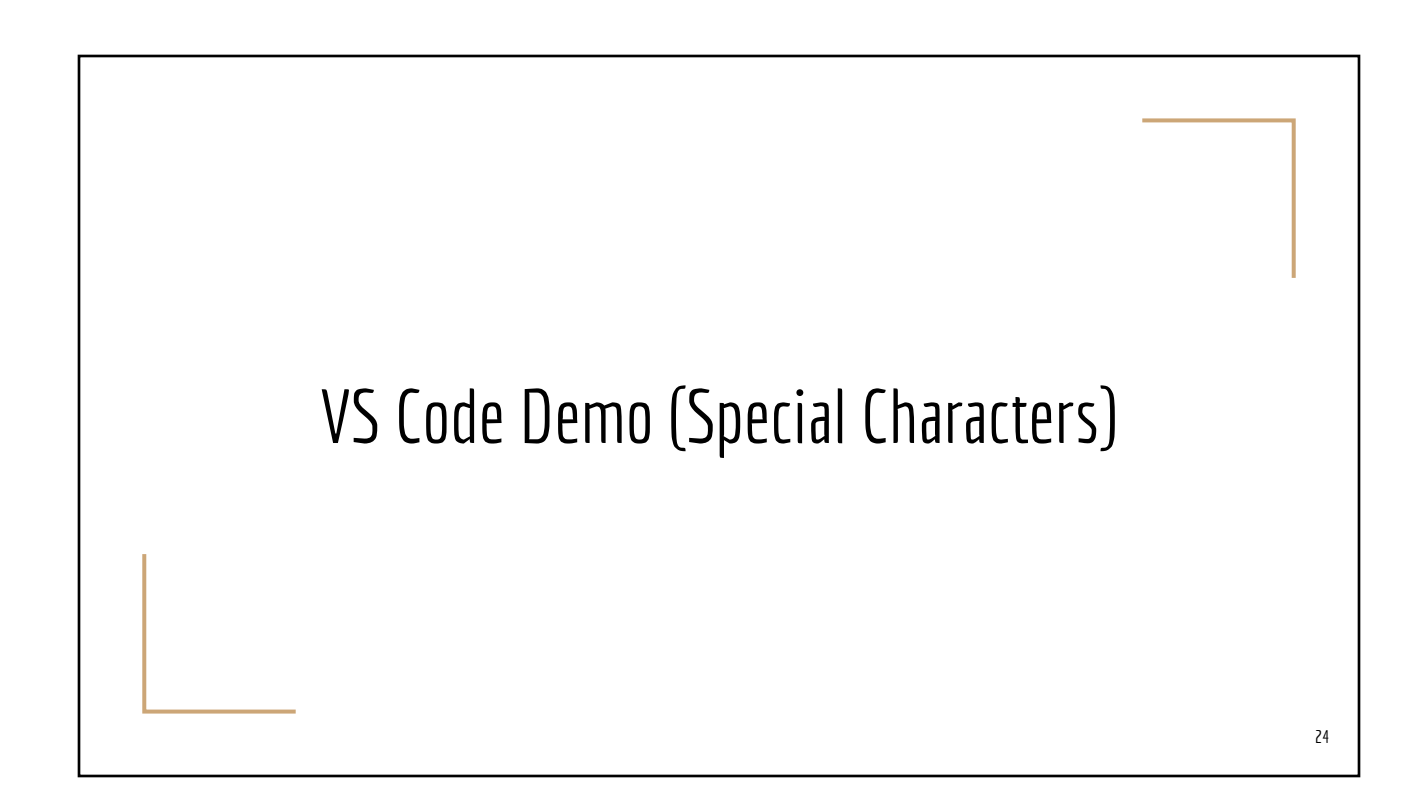